## Neuroinformatics — lab exercises manual

#### authors:

# Daniel Novák, Eduard Bakstein° http://nit.felk.cvut.cz, Kaunas 2014

#### 5. března 2015

#### $\mathbf{Abstrakt}$

This is supportive text for labs of Neuroinformaticse course Kaunas 2014. Exercises for each task are provided in Matlab language.

We further recommend a book [?], which is nicely readible. Good summary is provided by [?]. Particular topics are covered by [?], [?] Some advance material cis cover by [?], [?].

## Obsah

| 0 | Mathematical apparatus                              | <b>2</b> |
|---|-----------------------------------------------------|----------|
|   | 0.1 Numerical sollution of differential equations   | 2        |
| 1 | Neuron models                                       | 4        |
|   | 1.1 Model of membrane and synapse: simpler case     | 4        |
|   | 1.2 Mebrane and synapse modelling 2: Hodgkin-Huxley | 6        |

### 0 Mathematical apparatus

We will introduce numerical apparatus, which will be applied during activity modelling of neurons.

#### 0.1 Numerical sollution of differential equations

As in other sectors dealing with dynamic systems, we will use differential equations throughout this course. Due to the fact that their exact analytical solutions can often be difficult or even impossible, we introduce in this exercise the approximate numerical solutions.

#### Euler's method

Let's consider first order

$$\frac{\delta x}{\delta t} = f(x, t),\tag{0.1}$$

Euler's first order metoda consist of discretization  $\frac{\delta x}{\delta t} = \frac{\Delta x}{\Delta t}$ . Lets' take:

$$\Delta t = t_2 - t_1$$
  
$$\Delta x = x(t + \Delta t) - x(t),$$

then we can express eq (0.1) as

$$\frac{\Delta x}{\Delta t} = f(x(t), t)$$

finally

$$x(t + \Delta t) = x(t) + \Delta t f(x(t), t)$$

We can approximate solution by taking into account the slope of the line at that point. However, if the slope is dependent on t, this will be a very rough approximation. In this case, we can refine the solutions by other parameters of the Taylor series according to the formula:

$$x(t + \Delta t) = x(t) + \Delta t \frac{\delta x}{\delta t} + \frac{1}{2} (\Delta t)^2 \frac{\delta^2 x}{\delta t^2} + O, \tag{0.2}$$

where O represents all members of the higher orders. In the second order therefore we model in addition the slope curvature. This approximation should be closer to analytical solutions.

#### Runge-Kutta metoda

In the methods of higher orders we can additionally refine the solution by estimation not in the point x and  $x + \Delta x$ , but in the middle of this period - the so-called "midpoint method". The resulting value should be more representative in a given interval and lead to a more accurate estimate. Moreover, if we do not have analytical expression of parameters of the Taylor expansion of higher orders, we can again estimate parameters of high orders using numerical methods.

The actual method of Runge-Kutta numerical integration is the 4th order, which combines estimation in the middle of the interval with a numerical estimate of higher order. It can therefore approximate solution of arbitrary functions. This leads to a higher computational cost, but - as we shall see - leads to very accurate estimates of the solution. Runge-Kutta method is implemented in Matlab function ode45().

Exercise 0.1 Our task is numerical approximation of the following differential equation

$$\frac{dx}{dt} = t - x + 1, (0.3)$$

initial conditions: x(0) = 1 using Euler's method (1 and 2 order) and Runge-Kutta methods.

The analytical solution of this equation has the form  $x = t + e^{-t}$ . Solve the equation in the interval (0,5), choose  $\Delta t = 0.02$ .

 $<sup>^1</sup>$ You can check e.g. at http://www.wolframalpha.com/, question: "solve differential equation x '= ..."

**Task 0.1** (2 b) Plot the solution x(t) = f(t) for t = 0, ..., 2s using Euler's method of first and second order  $(X_{Euler})$  and plot into graph along with the analytical solution.

Task 0.2 (1 b) Solve the rask using Runge-Kutta  $x_{Runge}$  and add the solution to the same graph. Hints: function ode45 has as first parameter a callback to the function, which desribes the equation to be solved. In this case the callback can be easily defined using so called function handle and anonymous function<sup>3</sup> as ode\_func = @(t,x,flag) 1-x+t;

**Task 0.3** (1.5 b) Plot the dependance of relative error of each numerical methods agains analytical solution. For example (for Euler's method)  $(x_{Euler} - x_{exact})/x_{Euler} = f(\Delta t)$ 

Task 0.4 (1.5 b) Plot absolute error of each numerical method taking into consideration size of integration step  $\Delta t \in (0.001, 1)s$  in time t = 1s.

<sup>&</sup>lt;sup>2</sup>when solving the second order Euler method you can proceed in two ways. 1) Derivating analytic function f(x,t).

<sup>2)</sup> estimate value of f'(x,t) using the slope f(x,t) between points t and t+ Deltat

 $<sup>^3</sup>$  see for example. http://www.mathworks.com/help/matlab/matlab\_prog/creating-a-function-handle.html

#### 1 Neuron models

In this part we will describe properties of action potential and behaviour of neurons.

#### Model of membrane and synapse: simpler case

Taking into accout that nerve impulses propagate through changes in electrical potential on the cell membrane, it seems natural to create the basic model as an equivalent electrical circuit. The simplest model, that we introduce in this exercise, is working only with one type of channel - leakega chloride channels (always opened) - and takes the form of an RC circuit, the resting battery, replacing the resting potential of the membrane (Nerst potential). As we shall see, the response to the input excitation is far away from the the real action potential but serve us in understanding the basic concept.

Exercise 1.1 (RC model) Model memrabe behavior using RC model - see figure 1. Input membrane current  $I_{stim}$  is rectungalar signal 10pA lasting 20ms. It is necessary to convert the stimulating current  $I_{Cl}$  and  $I_{C}$  to the electrode surface  $A^{4}$ . The electrode is stimulating and at the same time recording the membrane current (expressed in  $cm^2$ ). Hence  $I'_{stim} = I_{stim}/A \approx 10^{-11} \cdot 10^6 \approx 10^{-5}$ . The mebrane parameters are the following:

```
capacity: C_m = 1 \ \mu F/cm^2,
conductance: g_{Cl} = 0.3 \ ms/cm^2,
time constant : \tau = C_m/g_{Cl},
mebrane surface : A \approx 1 \cdot 10^{-6} \text{ cm}^2
Nerns potential of Cl: V_{Cl} = -68 \ mV,
initial conditions: V(0)=-68~mV,~I_{Cl}(0)=0~\mu A/cm^2,~I_{C}(0)=0~\mu A/cm^2.
```

**Task 1.1** (2 b) Plot dependence  $V(t) (= \phi_{in} - \phi_{out})$ ,  $I_{Cl}(t)$ ,  $I_{Cl}(t)$  for these time interval  $\langle 0, 40 \rangle ms$ ,  $\Delta t = 0.01 ms$ 

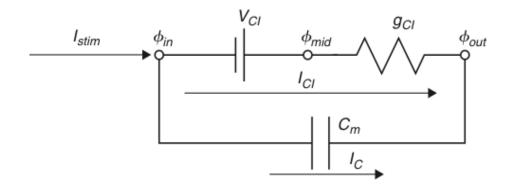

Obrázek 1: Membrane model with Cl leakage channel

Hence

$$I_C(t) = C_m \frac{dV}{dt}(t) \tag{1.1}$$

$$I_{C}(t) = \frac{I_{stim}(t)}{A} - I_{Cl}(t) \qquad \rightarrow I_{stim} = A \cdot I_{C}(t) + A \cdot I_{Cl}(t)$$

$$I_{Cl}(t) = g_{Cl}(V(t) - V_{Cl})$$

$$(1.2)$$

$$I_{Cl}(t) = g_{Cl}(V(t) - V_{Cl}) \tag{1.3}$$

$$I_{Cl}(t) = g_{Cl}(V(t) - V_{Cl})$$

$$\tau = \frac{C_m}{g_{Cl}}$$

$$(1.3)$$

<sup>&</sup>lt;sup>4</sup>This is current density when we should use the following convention  $\varrho$ . However, we will stick to the terminology used during lectures I.

Combining the above equation we get

$$C_m \frac{dV}{dt} = \frac{I_{stim}(t)}{A} - g_{Cl}(V(t) - V_{Cl})$$
(1.5)

$$\tau \frac{dV}{dt} = V_{Cl} - V(t) + \frac{I_{stim}(t)}{Ag_{Cl}}$$
(1.6)

(1.7)

Euler's method (forward)

$$\tau \frac{V(j) - V(j-1)}{dt} = V_{Cl} - V(j-1) + \frac{I_{stim}(j-1)}{Ag_{Cl}}$$
(1.8)

$$V(j) = V(j-1) + \frac{dt}{\tau} [V_{Cl} - V(j-1) + \frac{I_{stim}(j-1)}{Aq_{Cl}}]$$
(1.9)

Euler's method (backward)

$$\tau \frac{V(j) - V(j-1)}{dt} = V_{Cl} - V(j) + \frac{I_{stim}(j)}{Ag_{Cl}}$$
(1.10)

$$V(j)(1 + \frac{dt}{\tau}) = V(j-1) + dt(\frac{V_{Cl}}{\tau} + \frac{I_{stim(j)}g_{Cl}}{Ag_{Cl}C_m})$$
 (1.11)

$$V(j) = \frac{V(j-1) + dt(\frac{V_{Cl}}{\tau} + \frac{I_{stim}(j)}{AC_m})}{(1 + \frac{dt}{\tau})}$$
(1.12)

Exercise 1.2 (EPSP model) The task is analysis of a model depicted in figure 2. This model incorporates so called "excitatory postsynaptic potential" (EPSP) simulating behavior of membrane dendrite of the postsynaptic's neuron after receiving excitation. Synapse is modelled by chanchagable conductance  $g_{syn}$ . In other words: the model contains additionally channels, which react to release to the neurotransmitter (literally they are opening, hence their conductance is decreasing - see result of eq (1.13)) with time constant  $\tau_{syn}=1$  mS. The parameters are the same like in the previous case. Stimulation current  $I_{stim}=0$ ,  $V_{syn}=10$  mV. In time t=1 ms the neurotransmitter is released, hence  $g_{syn}(1+\delta)=1$ . Initial conditions V(1)=0,  $I_{syn}=0$ ,  $g_{syn}(1)=0$ ,  $g_L=1$ .

$$\tau_{syn} \frac{dg_{syn}(t)}{dt} = -g_{syn}(t) + \delta(t - t_{pre} - t_{delay})$$
(1.13)

**Task 1.2** (0 b) Plot dependence V(t),  $I_{Cl}(t)$ ,  $I_{Cl}(t)$ ,  $I_{syn}(t)$ . Explain trends and compare them with the previous task 1.1.

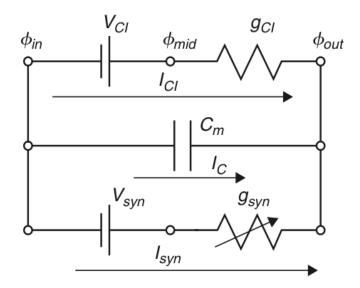

Obrázek 2: EPSP: Synapse model with leakage Cl channel

#### Mebrane and synapse modelling 2: Hodgkin-Huxley 1.2

Exercise 1.3 (Hodgkin-Huxley) The taks is analysis of Hodgkin-Huxley(HH) model depicted in figure 3. Compared to the previous models, HH incorporates variables which are dependent both on time model and voltage, hence  $Na^+$  a  $K^+$  channels are controlled by voltage. The model is based on the following set of equations

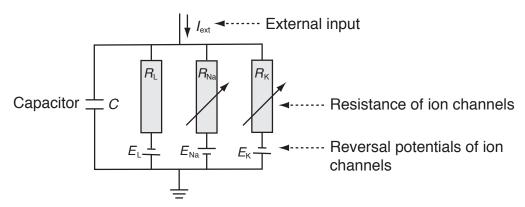

Obrázek 3: Hodgkin-Huxley model. Each branch represents resting potential a and resistivity of a particular channel:  $E_L$ ,  $R_L$  - channels always opened ("Leakage channels"),  $E_{Na}$ ,  $R_{Na}$  - sodium channels controlled by voltage ,  $E_K,\,R_K$  - calcium channels controlled by voltage.

Current in ion channels can be described by Ohm's law:

$$I_{ion} = \hat{g}_{ion}(V - E_{ion}) \qquad \left( = (V - E_{ion})/\hat{R}_{ion} \right), \tag{1.14}$$

where  $\hat{g}_{ion}$  is the maximum conductance of ion channel

Next, we introduce auxiliary variables dependent on voltage and time n(V,t), m(V,t), h(V,t), resulting in the following conductances:

$$\hat{g_K}(V,t) = g_K n^4 \tag{1.15}$$

$$\hat{g_K}(V,t) = g_K n^4$$
 (1.15)  
 $\hat{g_{Na}}(V,t) = g_{Na} m^3 h$  (1.16)

Combining eq. 1.16-1.14 we get

$$C\frac{dV}{dt} = -g_{K}n^{4}(V - E_{K}) - g_{Na}m^{3}h(V - E_{Na}) - g_{L}(V - E_{L}) + I_{ext}(t)$$
(1.17)

Next, we define time constants

$$\tau_{\rm n}(V)\frac{\mathrm{d}n}{\mathrm{d}t} = -[n - n_0(V)] \tag{1.18}$$

$$\tau_{\rm m}(V)\frac{\mathrm{d}m}{\mathrm{d}t} = -[m - m_0(V)] \tag{1.19}$$

$$\tau_{\rm h}(V)\frac{\mathrm{d}h}{\mathrm{d}t} = -[h - h_0(V)] \tag{1.20}$$

For each variable we get

$$\frac{dx}{dt} = -\frac{1}{\tau_x(V)}[x - x_0(V)], \qquad x \in \{n, m, h\}$$
(1.21)

and after substituing Euler's numerical integration we get

$$x(t + \Delta t) = \left(1 - \frac{\Delta t}{\tau_x}\right)x(t) + \frac{\Delta t}{\tau_x}x_0. \tag{1.22}$$

Initial conditions hold:

$$x(0) = \frac{\alpha}{\alpha + \beta}, \quad \tau_x = \alpha\beta, \quad x \in \{n, m, h\}$$
 (1.23)

$$x(0) = \frac{\alpha}{\alpha + \beta}, \quad \tau_x = \alpha\beta, \quad x \in \{n, m, h\}$$

$$\alpha_n = \frac{10 - V}{100 \left(e^{\frac{10 - V}{10}} - 1\right)}, \quad \beta_n = 0.125e^{-\frac{V}{80}}$$
(1.24)

$$\alpha_m = \frac{25 - V}{10\left(e^{\frac{25 - V}{10}} - 1\right)}, \qquad \beta_m = 4e^{-\frac{V}{18}}$$
(1.25)

$$\alpha_h = 0.07e^{\frac{V}{20}}, \qquad \beta_h = \frac{1}{e^{\frac{30-V}{10}} + 1}$$
 (1.26)

Task 1.3 (0 b) Download model implementation file cv3\_HH.m from course website. Visualize time output of the model (membrane voltage V), which is excited by the constant current  $I_{ext} = 60\mu A/cm^2$ (default settings). Implementation works from time -30s to get steady system. Plot output for time 0 - 100 ms.

**Task 1.4** (1 b) Expand visualization by adding time trend of conductance g for each channel type (describe different time series using legend)

Task 1.5 (2 b) Visualize dependence of firing frequency on external constant current  $I_{ext}$  - so called activation or transfer function. Set the input current  $I_{ext}$  in the range  $0-15~\mu A/cm^2$ . You should compute firing frequency after reaching the steady state (hint: use fce diff, find alt. findpeaks). Which shape does the activation function resamble? For which values of the current  $I_{ext}$  will the shape of the activation function change significantly (perform a discussion)?

Task 1.6 (2 b) Adding noise to the input current will change behaviour of the model. Visualize membrane voltage V and activation function as a response to input current with added noise. Use  $I_{ext} = 30\mu A/cm^2$  and white noise (randn) with the standard deviation 60 and zero mean, for plotting activation function use  $I_{ext} = \langle 0, 15 \rangle \mu A/cm^2$ , noise with standard deviation 30. How did the resulting output change? Try out for different noise levels.

Task 1.7 (bonus) (1 b) Plot ISI histogram for the input current  $I_{ext} = 30\mu A/cm^2$  and noise with standard deviation 60. Compare to the case with zero noise and discuss the results.